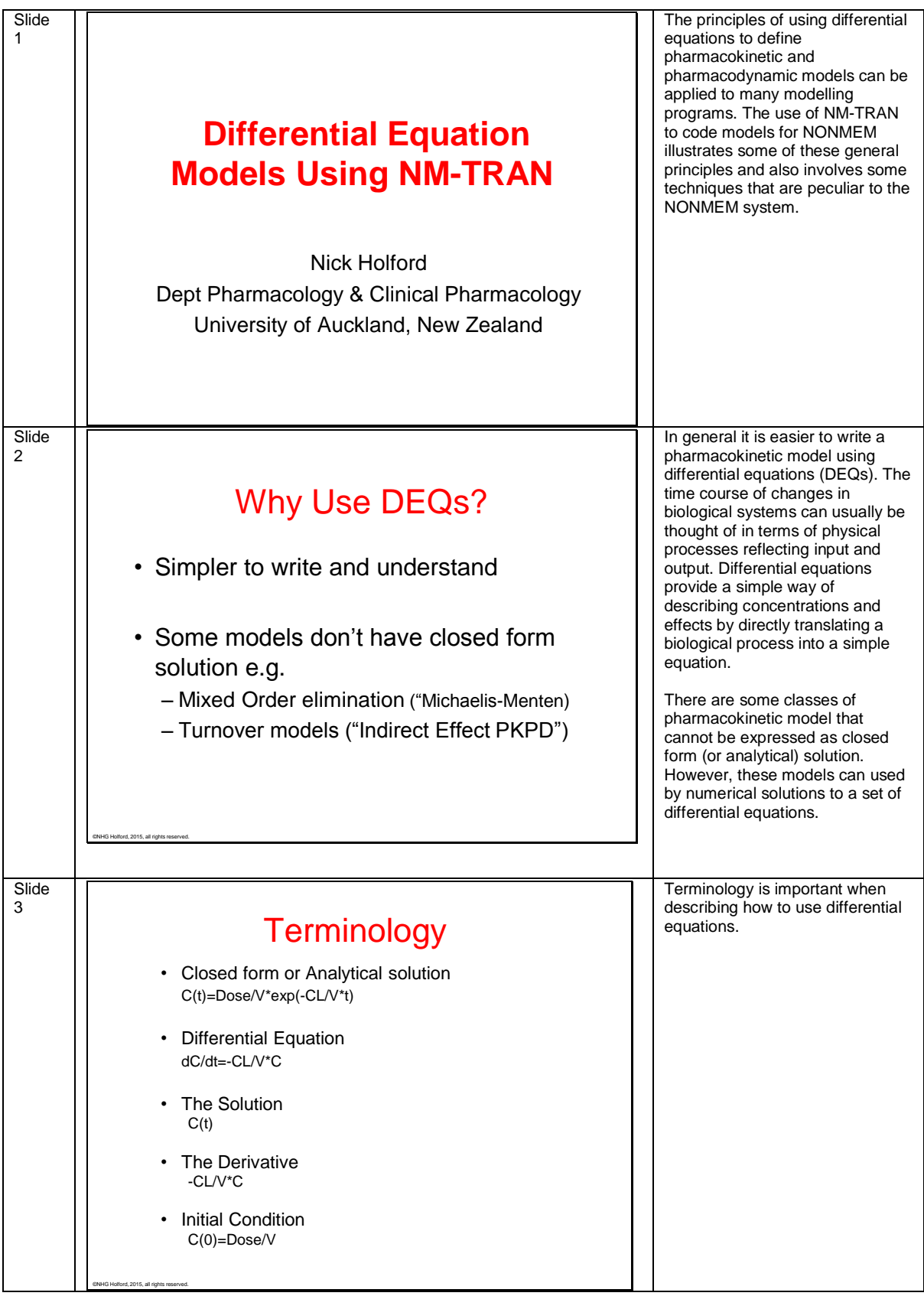

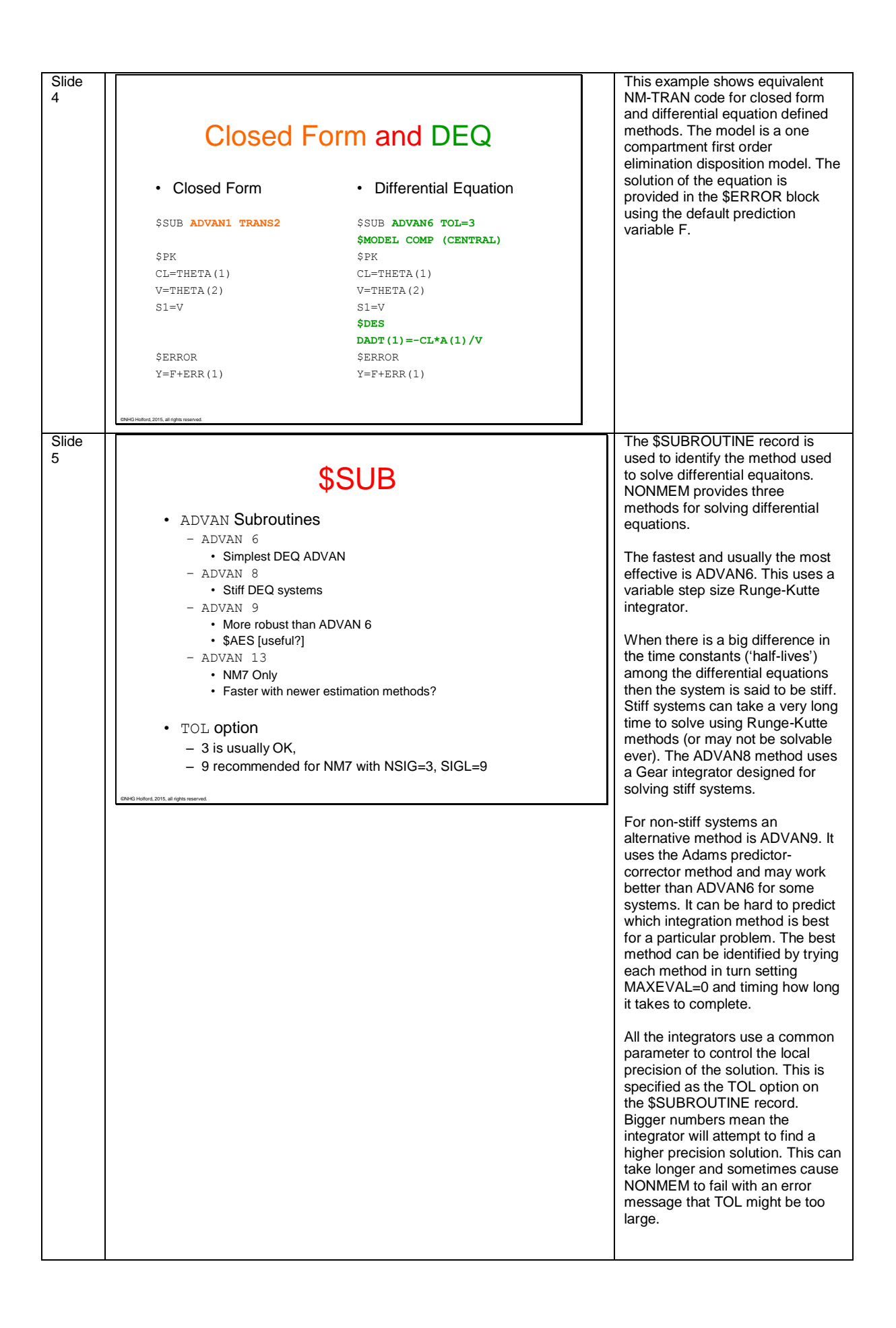

![](_page_2_Picture_334.jpeg)

![](_page_3_Picture_251.jpeg)

![](_page_4_Figure_0.jpeg)

![](_page_5_Figure_0.jpeg)

![](_page_6_Picture_138.jpeg)